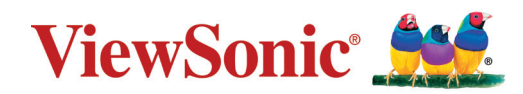

# **VPC2-O-1B Series**

**Module PC enfichable Guide de démarrage rapide**

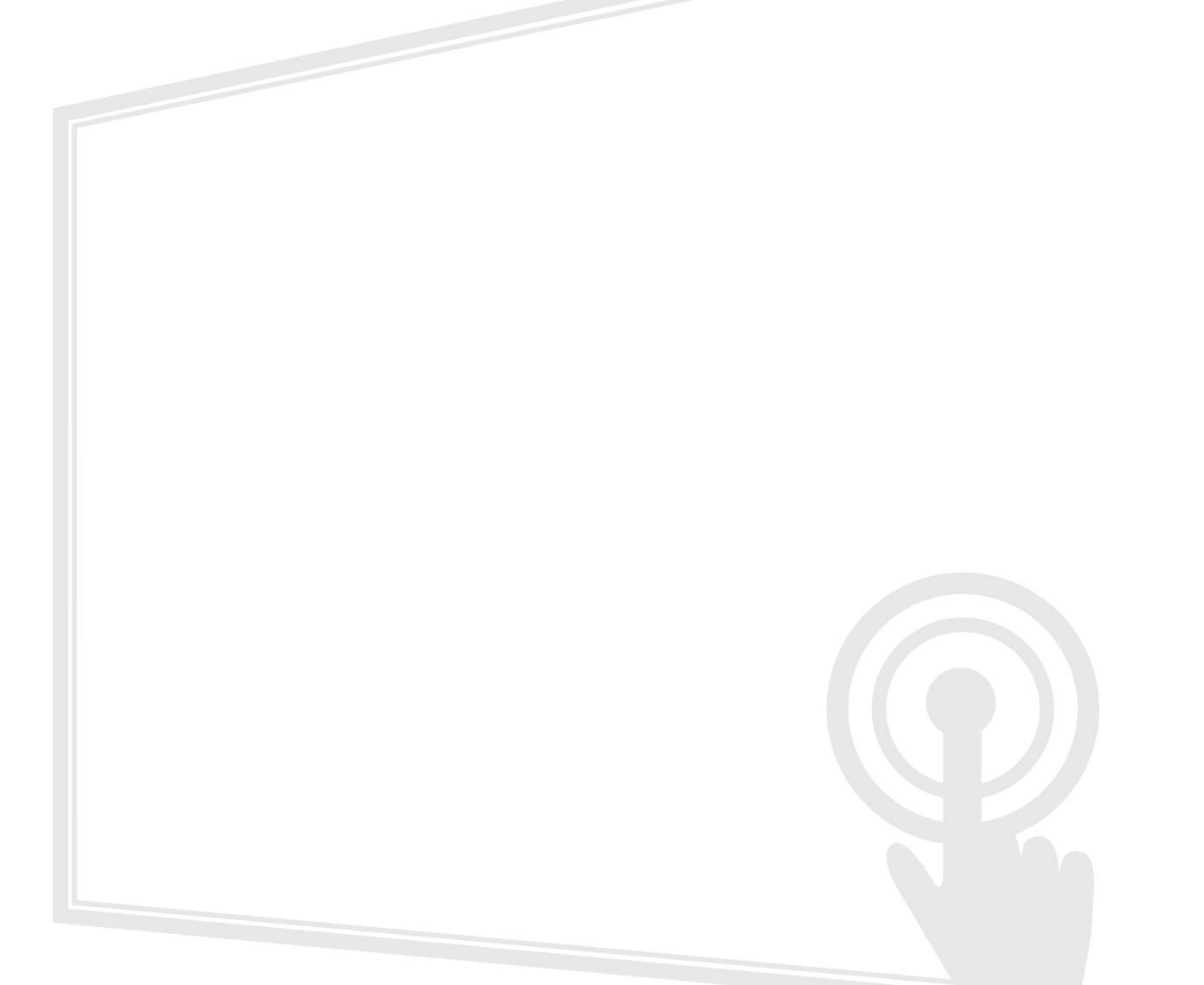

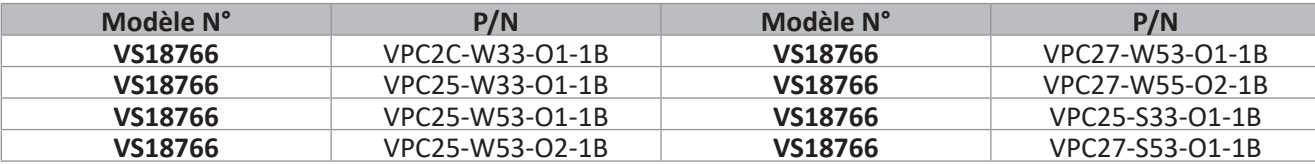

### **Merci d'avoir choisi ViewSonic®**

En tant que leader mondial de solutions visuelles, ViewSonic® se consacre à dépasser les attentes du monde en matière d'évolution technologique, d'innovation et de simplicité. Chez ViewSonic®, nous pensons que nos produits peuvent avoir un impact positif dans le monde et nous sommes convaincus que le produit ViewSonic® que vous avez choisi vous servira correctement.

Une fois de plus, merci d'avoir choisi ViewSonic® !

# **1. Interface**

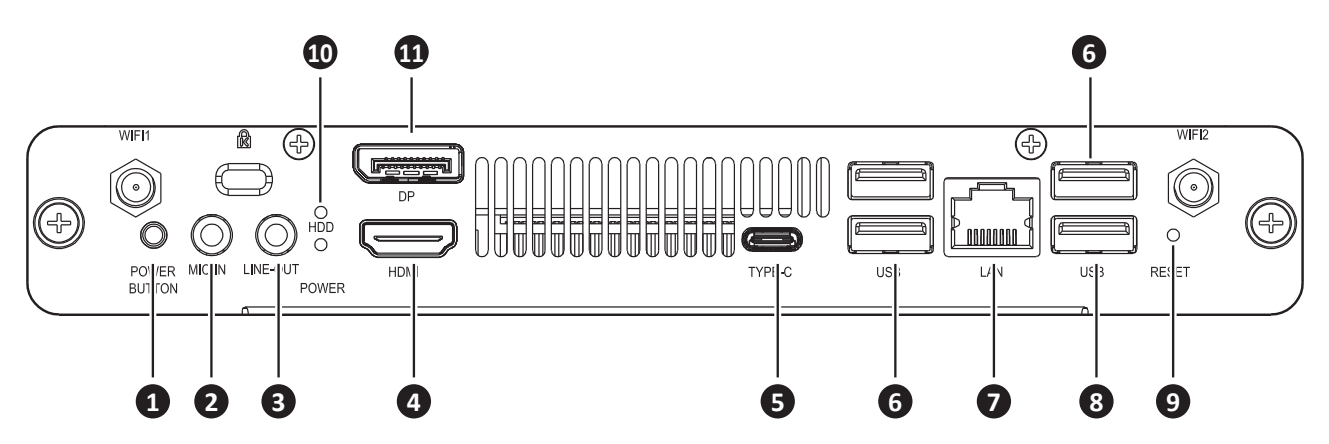

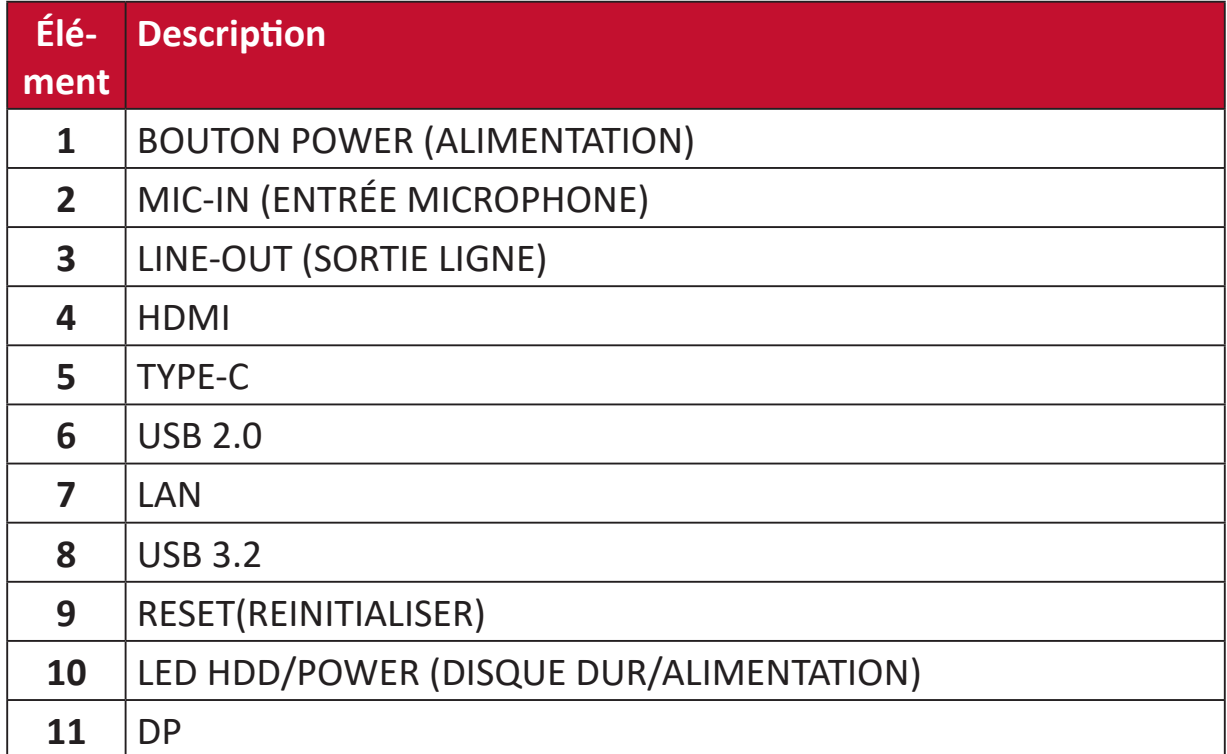

## **2. Installation**

∥⊂

<del>9-0-19-0</del>

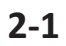

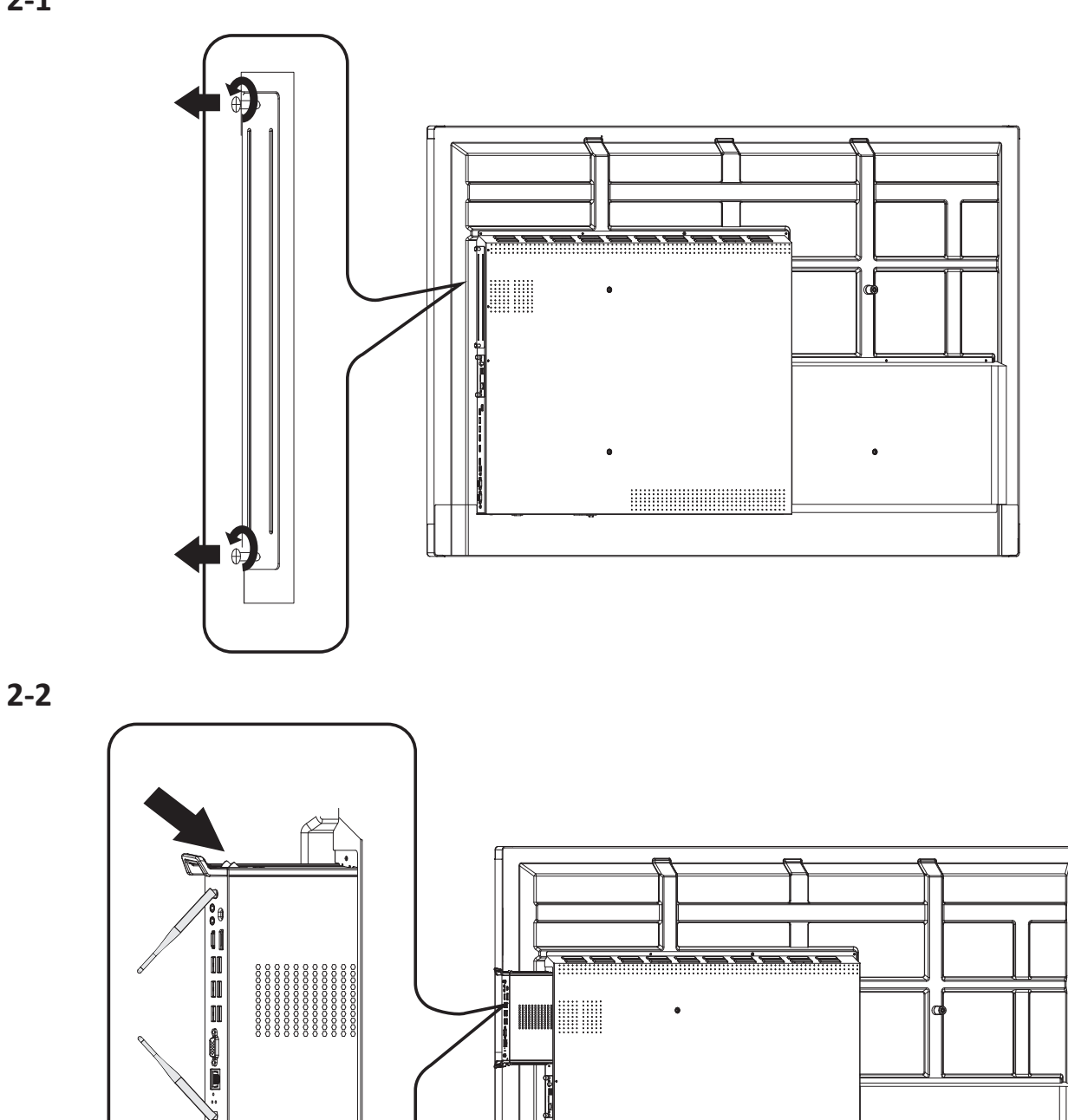

 $\bullet$ 

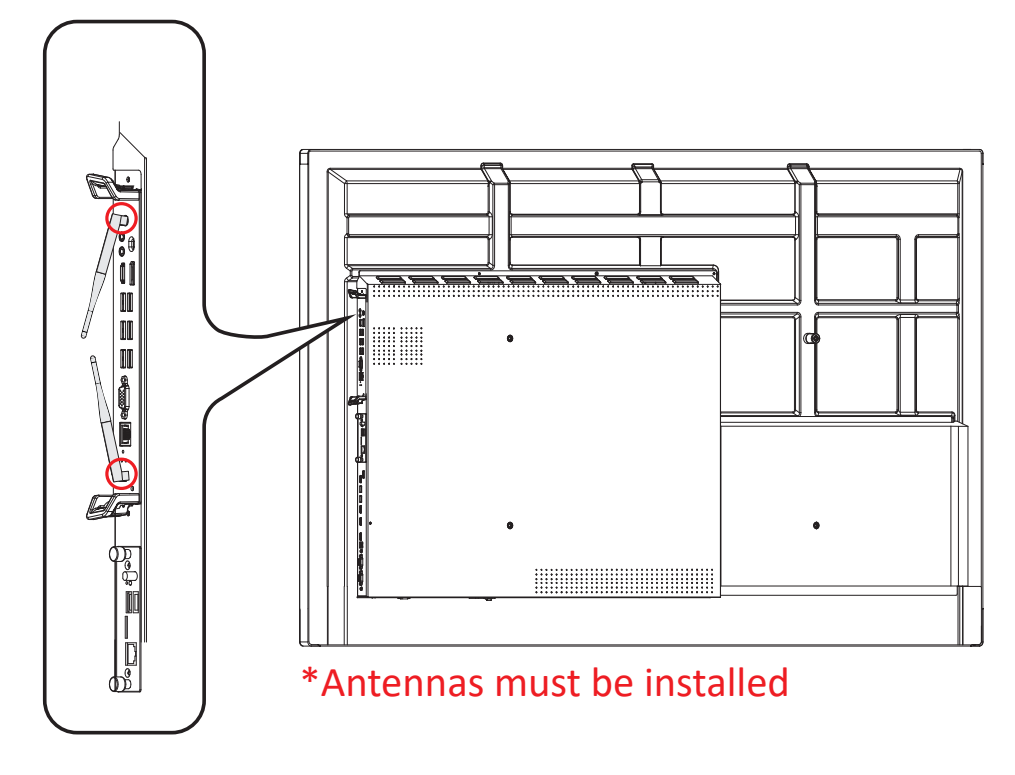

#### **REMARQUE :**

- Veuillez noter que les deux (2) antennes doivent être installées sur le VPC25/VPC27.
- Veuillez faire attention au sens d'installation du VPC25/ VPC27, les orifices d'aération doivent être orientés vers l'extérieur pour éviter tout dommage.
- Les produits VPC ne prennent pas en charge la connexion à chaud. Lorsque vous retirez ou installez le dispositif, veuillez toujours couper en premier l'alimentation de l'écran et du produit VPC.

## **3. Connexion Internet**

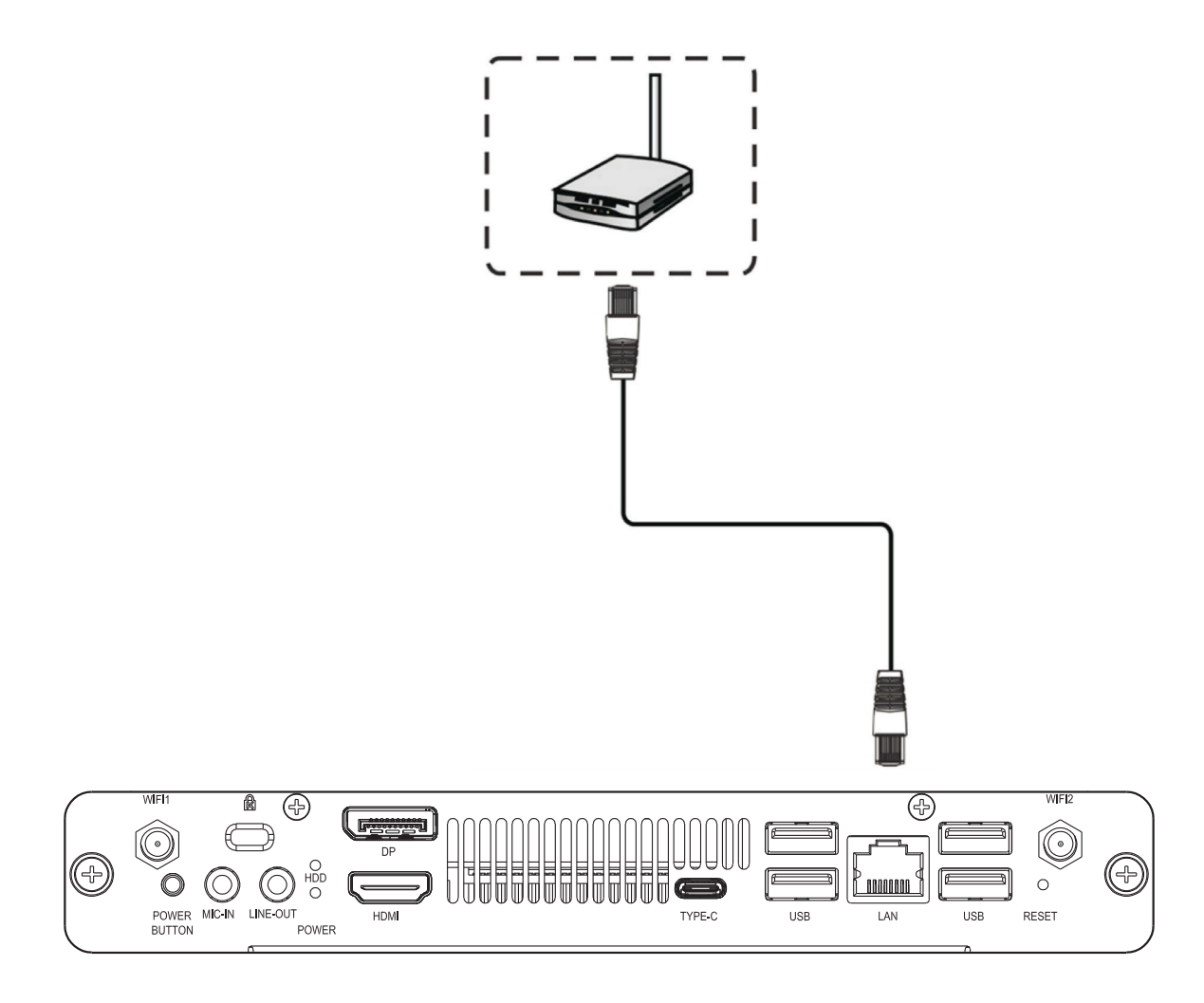

# **4. Sélection de l'entrée**

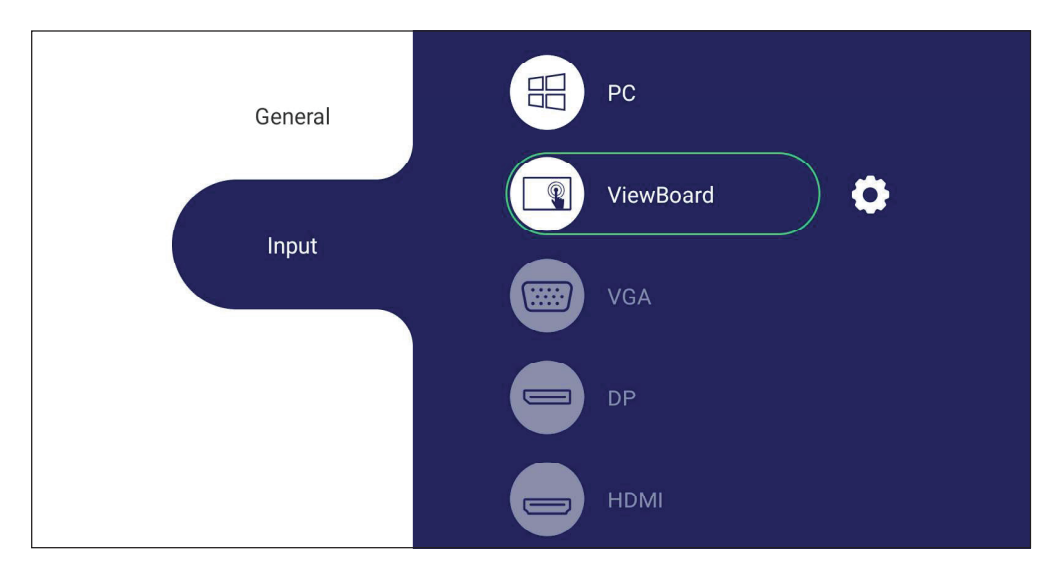

#### **Pour sélectionner une source d'entrée :**

- 1. Appuyez sur INPUT (ENTRÉE) sur la télécommande, ou appuyez sur le bouton  $\Xi$ sur la panneau frontal, ou appuyez sur l'icône de réglage **(En sur la barre d'outils** pour afficher le menu Input Settings (Paramétrage des entrées).
- **2.** Appuyez sur ▼ / ▲ / ◀ / ▶ pour sélectionner PC.
- **3.** Appuyez sur  $\left(\begin{smallmatrix} \mathsf{ox} \end{smallmatrix}\right)$  sur la télécommande ou appuyez sur la source d'entrée.
- **4.** Appuyez sur  $\left( \bigtriangleup \right)$  sur la télécommande ou touchez une zone vide à l'extérieur du menu pour quitter.

## **5. Branchement USB**

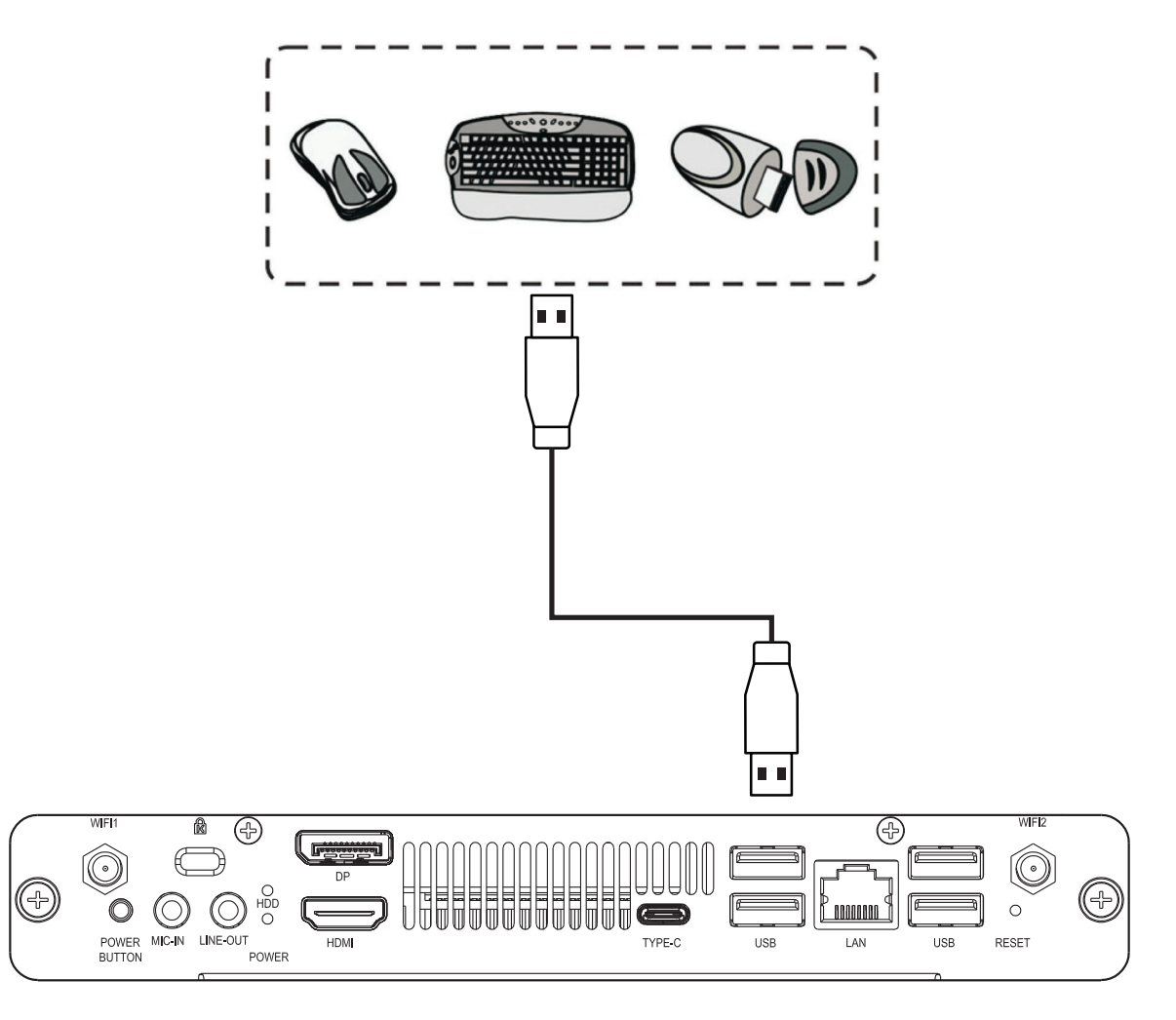

# **6. Spécifications**

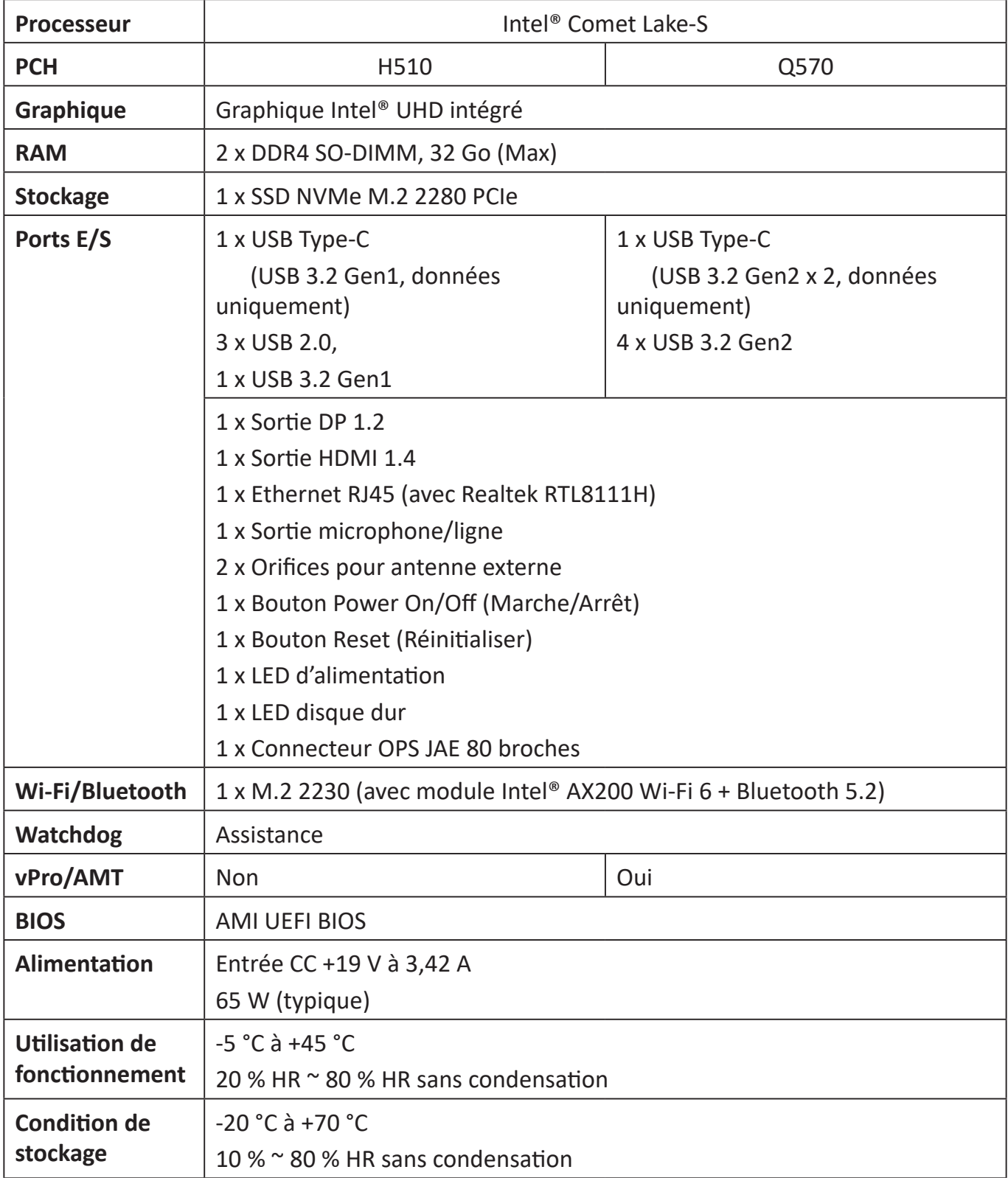

# **Informations relatives à la règlementation et aux services**

### **Informations de conformité**

Cette section aborde toutes les exigences et déclarations relatives aux réglementations. Les applications correspondantes confirmées doivent correspondre aux étiquettes de la plaque signalétique et aux marquages associés sur l'appareil.

### **Déclaration de conformité FCC**

Cet appareil est conforme à l'article 15 des Règlements FCC. Son utilisation est soumise aux deux conditions suivantes : (1) cet appareil ne doit pas causer d'interférence nuisible et(2) cet appareil doit accepter toutes les interférences reçues, y compris les interférences pouvant causer un fonctionnement non souhaité.

Cet équipement a été testé et déclaré conforme aux limites pour un appareil numérique de classe B, conformément à la section 15 de la réglementation de la FCC. Ces limitations sont stipulées aux fins de garantir une protection raisonnable contre les interférences nuisibles en installation résidentielle. Cet équipement génère, utilise et peut émettre des radiofréquences et, s'il n'est pas installé et utilisé conformément aux instructions, peut provoquer des interférences nuisibles aux communications radio. Cependant, nous ne pouvons garantir que des interférences ne se produiront pas dans une installation particulière. Si cet appareil cause des interférences nuisibles à la réception de la radio ou de la télévision, ce que vous pouvez facilement observer en éteignant et en rallumant l'appareil, nous vous encourageons à prendre une ou plusieurs des mesures correctives suivantes :

- Modifier l'orientation ou la position de l'antenne de réception.
- Augmenter l'espace entre l'équipement et le récepteur.
- Brancher l'équipement sur une autre prise ou un autre circuit que celle/celui sur laquelle/lequel le récepteur est branché.
- Consulter le revendeur ou un technicien radio/télévision expérimenté pour obtenir de l'aide.

**Avertissement :** Tout changement ou modification non expressément approuvé par les autorités responsables de la conformité peut révoquer le droit de l'utilisateur à employer l'appareil en question.

### **Déclaration de conformité ISED**

Cet appareil contient un/des émetteur(s)/récepteur(s) exempt(s) de licence conforme(e) au(x) RSS(s) d'exemption de licence d'Innovation, Science and Economic Development Canada. Son utilisation est soumise aux deux conditions suivantes :

(1) Cet appareil ne peut pas causer d'interférences.

(2) Cet appareil doit accepter toutes les interférences, y compris les interférences pouvant entraîner un fonctionnement non désiré de l'appareil.

Avertissement pour les dispositifs LE-LAN :

(1) le dispositif permettant le fonctionnement dans la bande 5150-5250 MHz est uniquement destiné à une utilisation à l'intérieur afin de réduire le potentiel d'interférence nuisible aux systèmes mobiles par satellite à canal commun ;

(2) le cas échéant, le(s) type(s) d'antenne(s), le(s) modèle(s) d'antennes(s) et le(s) angle(s) d'inclinaison dans le pire des cas nécessaires pour rester conforme à l'exigence de masque d'élévation e.i.r.p. stipulée dans la section 6.2.2.3 doivent être clairement indiqués.

#### **Déclaration ISED relative à l'exposition aux radiations**

Cet appareil est conforme aux limites d'exposition aux radiations RSS-102 de IC établies pour un environnement sans contrôle. Cet équipement doit être installé et utilisé en maintenant une distance minimale de 20 centimètres entre le radiateur et votre corps.

#### **Déclaration Industry Canada**

CAN ICES-003(B) / NMB-003(B) Contient ID FCC : GSS-VS18766 ID IC : 4280A-VS18766

### **Conformité à la CE pour les pays européens**

Cet appareil est conforme à la directive CEM 2014/30/UE et à la directive CE basse tension 2014/35/UE ainsi qu'à la directive sur les équipements radio (RED) 2014/53/UE.

https://www.viewsonicglobal.com/public/products\_download/safety\_compliance/acc/VS18766\_CE\_DOC.pdf

#### **Les informations suivantes sont uniquement pour les pays de l'UE :**

La marque ci-contre à droite est conforme à la directive 2012/19/CE relative aux déchets d'équipements électriques et électroniques (DEEE). Elle indique l'obligation de NE PAS éliminer l'équipement comme un déchet municipal non trié, mais d'utiliser les systèmes de reprise et de collecte conformément à la législation locale. Dans tous les États membres de l'UE, le fonctionnement de la bande 5150-5350 MHz est limitée à une utilisation à l'intérieur uniquement. Cet appareil doit être installé et utilisé en maintenant une distance minimale de 20 centimètres entre le radiateur et votre corps.

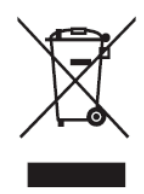

#### **Déclaration de conformité RoHS2**

Ce produit a été conçu et fabriqué conformément à la directive 2011/65/UE du Parlement et du Conseil Européens concernant la restriction d'utilisation de certaines substances dangereuses dans les équipements électriques et électroniques (directive RoHS2) et est réputé respecter les valeurs de concentration maximale émises par le Comité européen d' Adaptation Technique (TAC), comme indiqué ci-dessous :

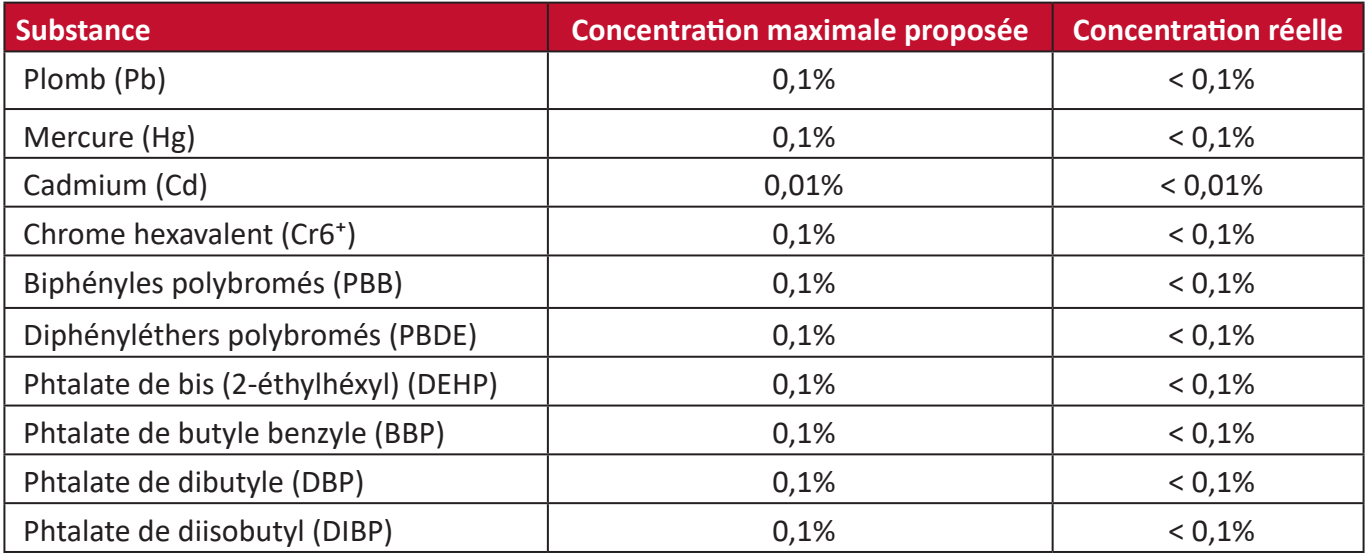

#### **Certains composants des produits mentionnés ci-dessus sont exemptés de l'annexe III des directives RoHS2, comme indiqué ci-dessous :**

- L'alliage de cuivre contenant jusqu'à 4% de plomb.
- Le plomb dans les soudures à haute température de fusion (c.à-d. les alliages à base de plomb contenant 85% ou plus de plomb en poids).
- Les composants électriques et électroniques contenant du plomb dans un verre ou une céramique autres que les céramiques diélectriques des condensateurs, par ex. les dispositifs piézoélectroniques, ou dans un composé à matrice de verre ou de céramique.
- Conducteur en céramique diélectrique dans les condensateurs pour une tension nominale de 125V CA ou 250V CC ou plus.

### **Restrictions indiennes sur les substances dangereuses**

Déclaration de restriction sur les substances dangereuses (Inde). Ce produit est conforme à la « India E-waste Rule 2011 » et interdit l'utilisation du plomb, du mercure, du chrome hexavalent, des biphényles polybromés et des diphényléthers polybromés à des concentrations supérieures à 0,1% en poids et à 0,01% en poids pour le cadmium, à l'exception des exemptions définies dans l'annexe 2 de la règle.

### **Mise au rebut en fin de vie du produit**

ViewSonic® respecte l'environnement et se consacre au travail et à la vie dans le respect de l'écologie. Merci de faire partie d'une informatique plus intelligente et plus écologique. Veuillez visiter le site Internet ViewSonic® pour plus d'informations.

#### **USA et Canada :**

https://www.viewsonic.com/us/company/green/go-green-with-viewsonic/#recycle-program

**Europe :** <http://www.viewsoniceurope.com/eu/support/call-desk/>

#### **Taiwan :**

<https://recycle.epa.gov.tw/>

### **Assistance client**

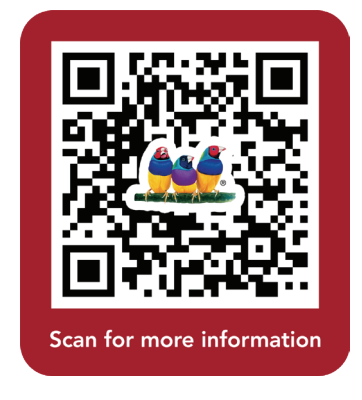

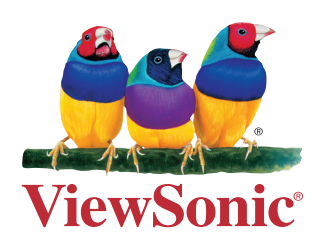